# Exlvis Solutions Pvt. Ltd.

**Address : C-204, 2nd floor, Tower - 8, Belapur Station, Navi Mumbai-400614**

**Phone No : 022-27578718, 91+ 9930964999**

## *INVENTRY ACCOUNT MANAGEMENT SYSTEM*

## **System Features**

**Inventory System Overview Why pay consultants when you can handle your own business flow. Sales and Inventory provides you all the tools you need for your business.**

#### Product Management:

Create and manage products/items. Set categories, packages and sub packages or bundled packages. Set retail price and wholesale price for customers and regular customers.

#### Supplier Management:

Add, update or delete suppliers. Create list of suppliers and monitor who is active. Your list of suppliers will also display your accounts payable.

#### **Eustomer Management:**

Create, update or delete customers. For regular customers, set a wholesale price. Monitor customers and your accounts receivables.

## **System Features**

#### > Sales Invoice :

Create sales invoice for regular and new customers. History of all invoices and its specific items are kept for monitoring for safety and warranty.

#### Product Inventory :

Monitor your current ending inventory and beginning inventory. Check restock level for new orders.

#### Products History Tracking:

Monitor history of all products. Transferred, received, sold and void items are tallied. A simple deduction and addition will tell you if something is missing from the inventory.

## **Unit Master Information**

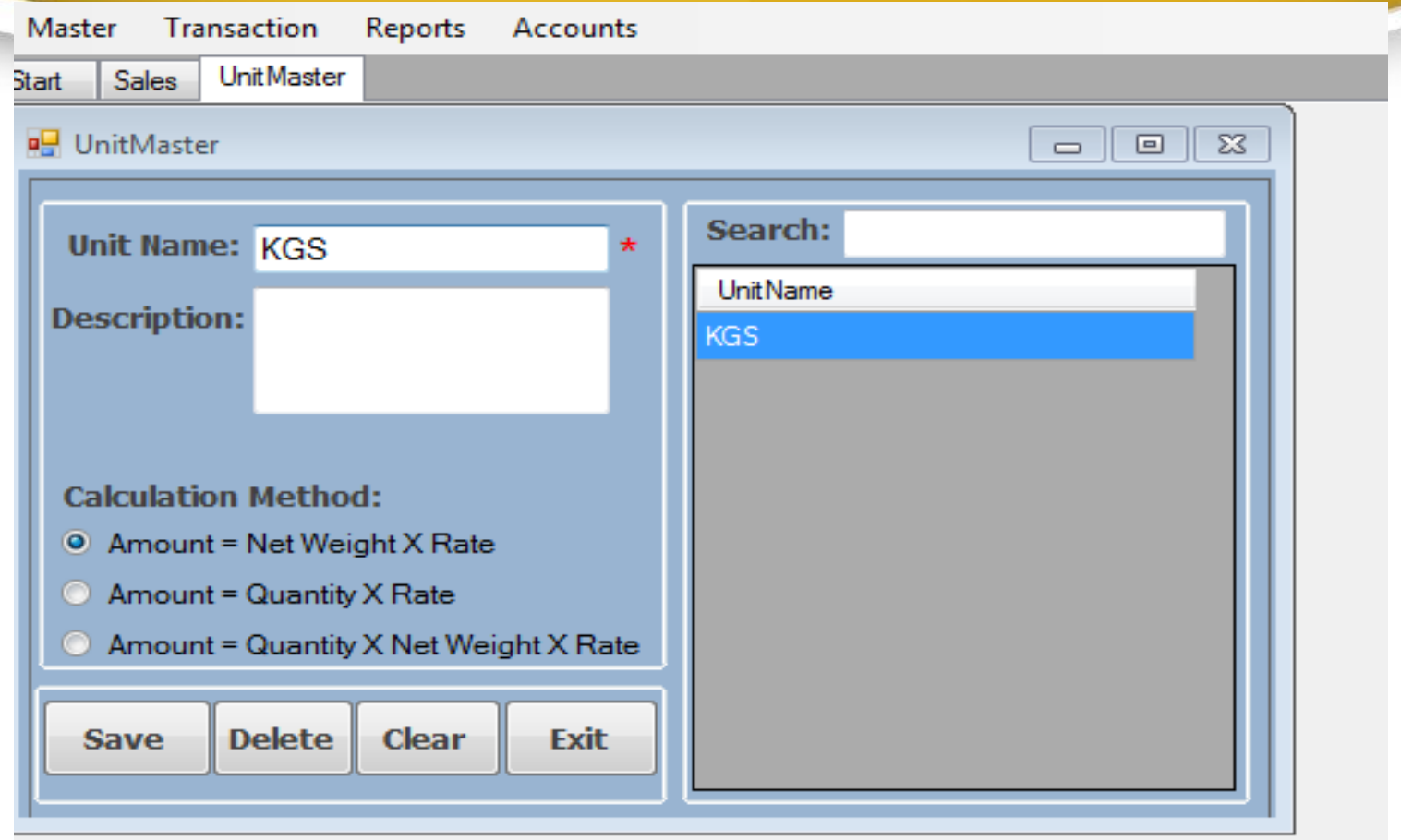

**We can Enter Save/Modify /Delete Unit Master Information.**

#### **Product Master Information**

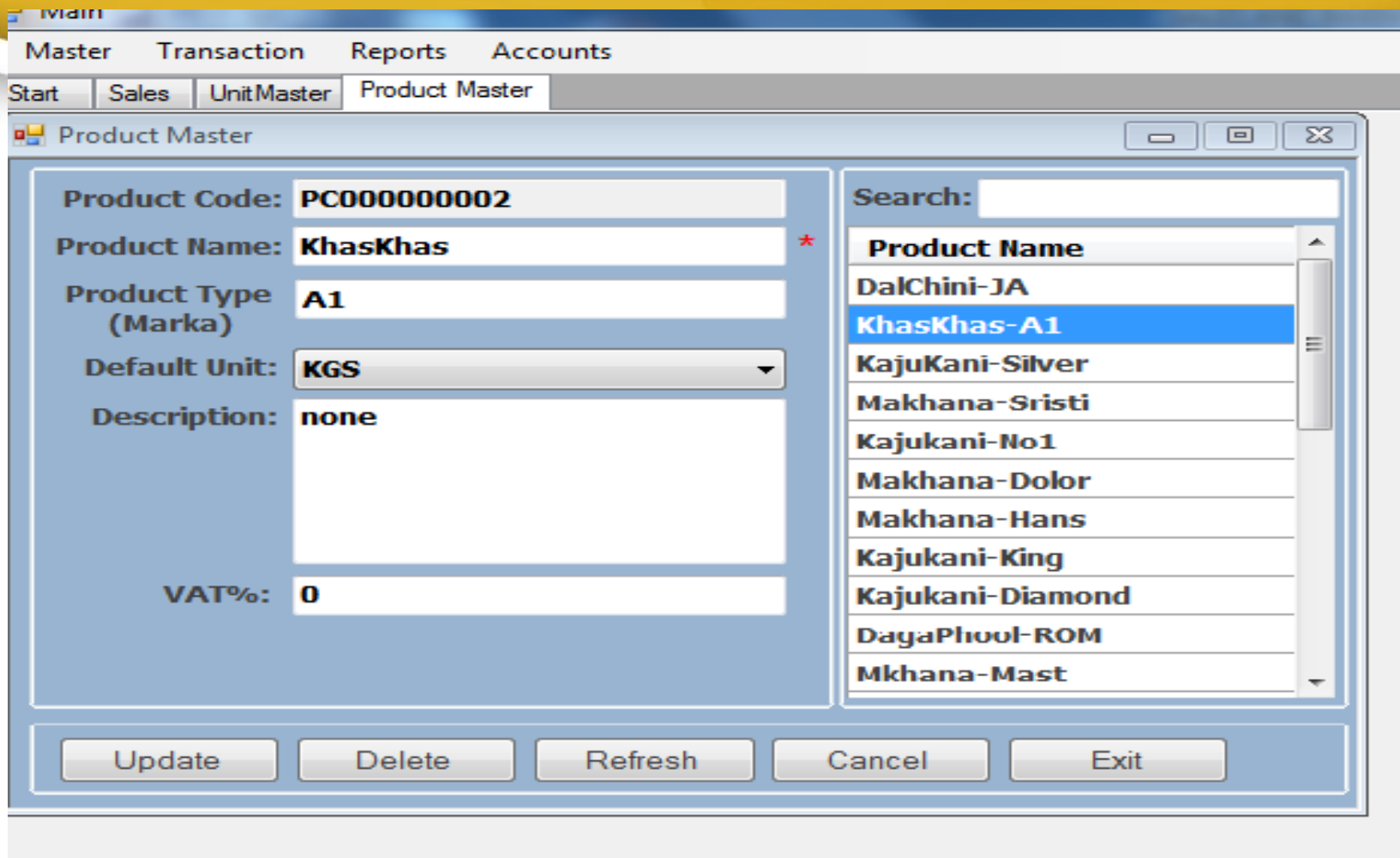

**We can Enter Save/Modify /Delete Unit Master Information.**

#### **Supplier Master Information**

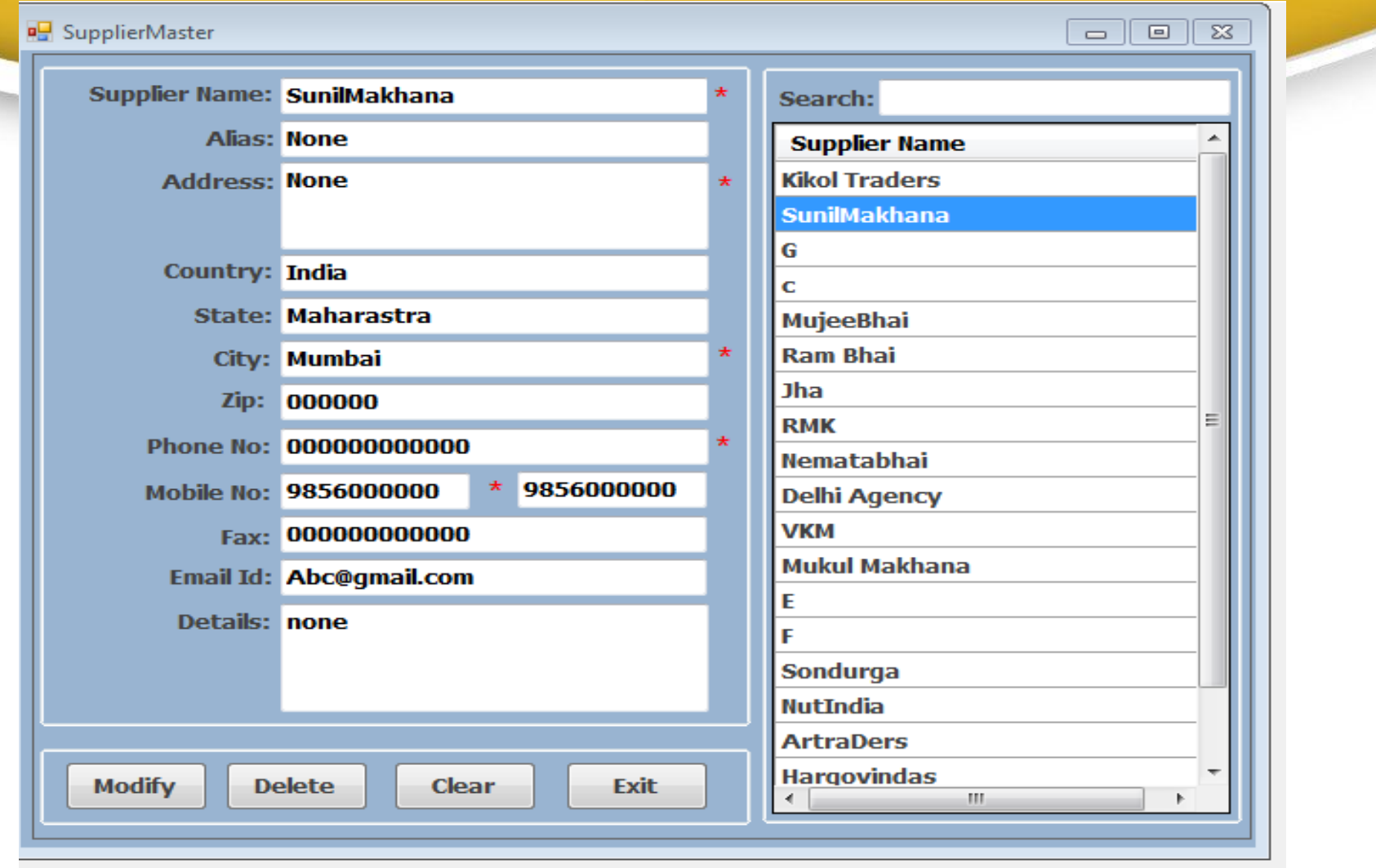

**We can Enter Save/Modify/Delete Supplier Master Information.**

#### **Broker Master Information**

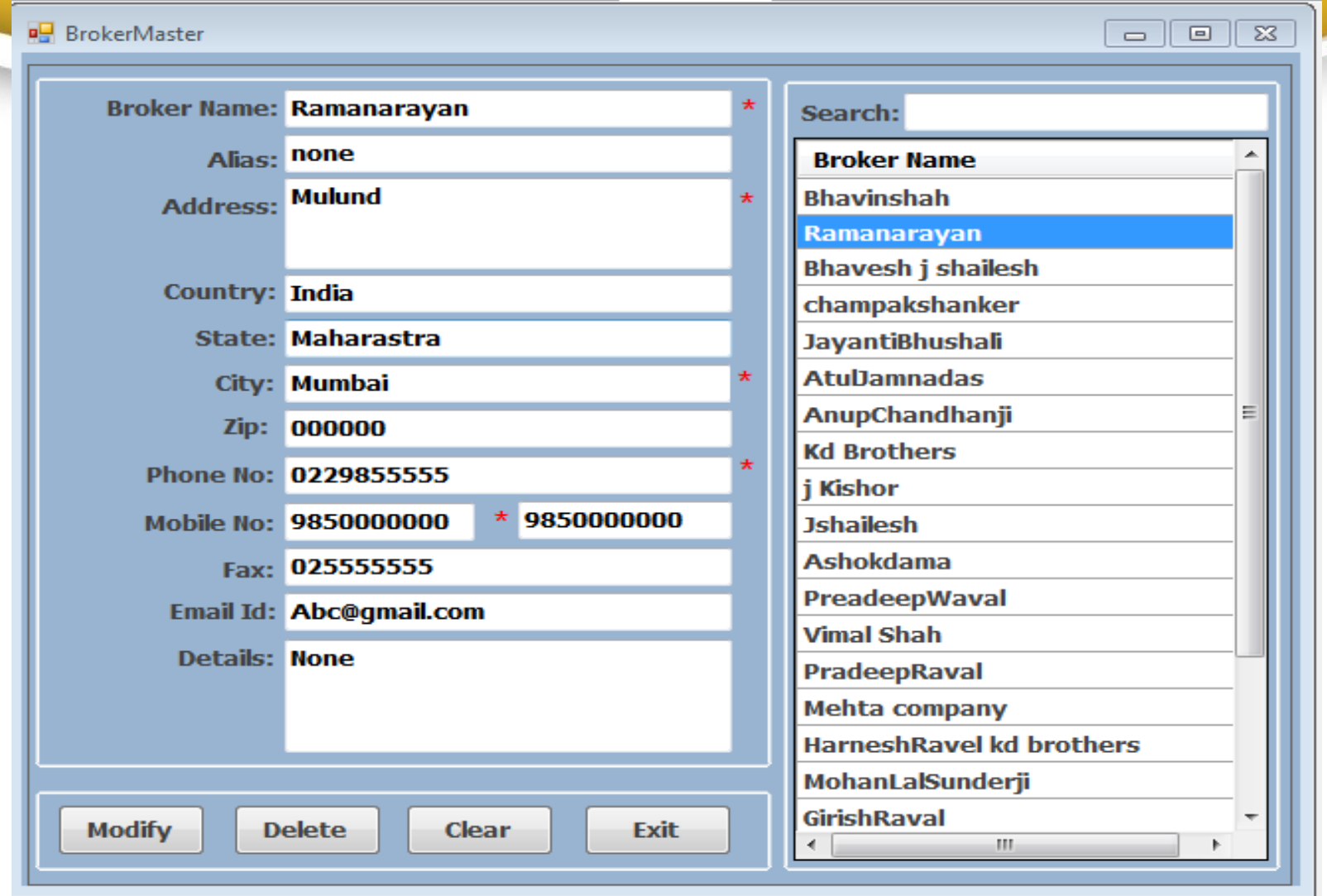

**We can Enter Save/Modify /Delete Broker Master Information.**

#### **Client Master Information**

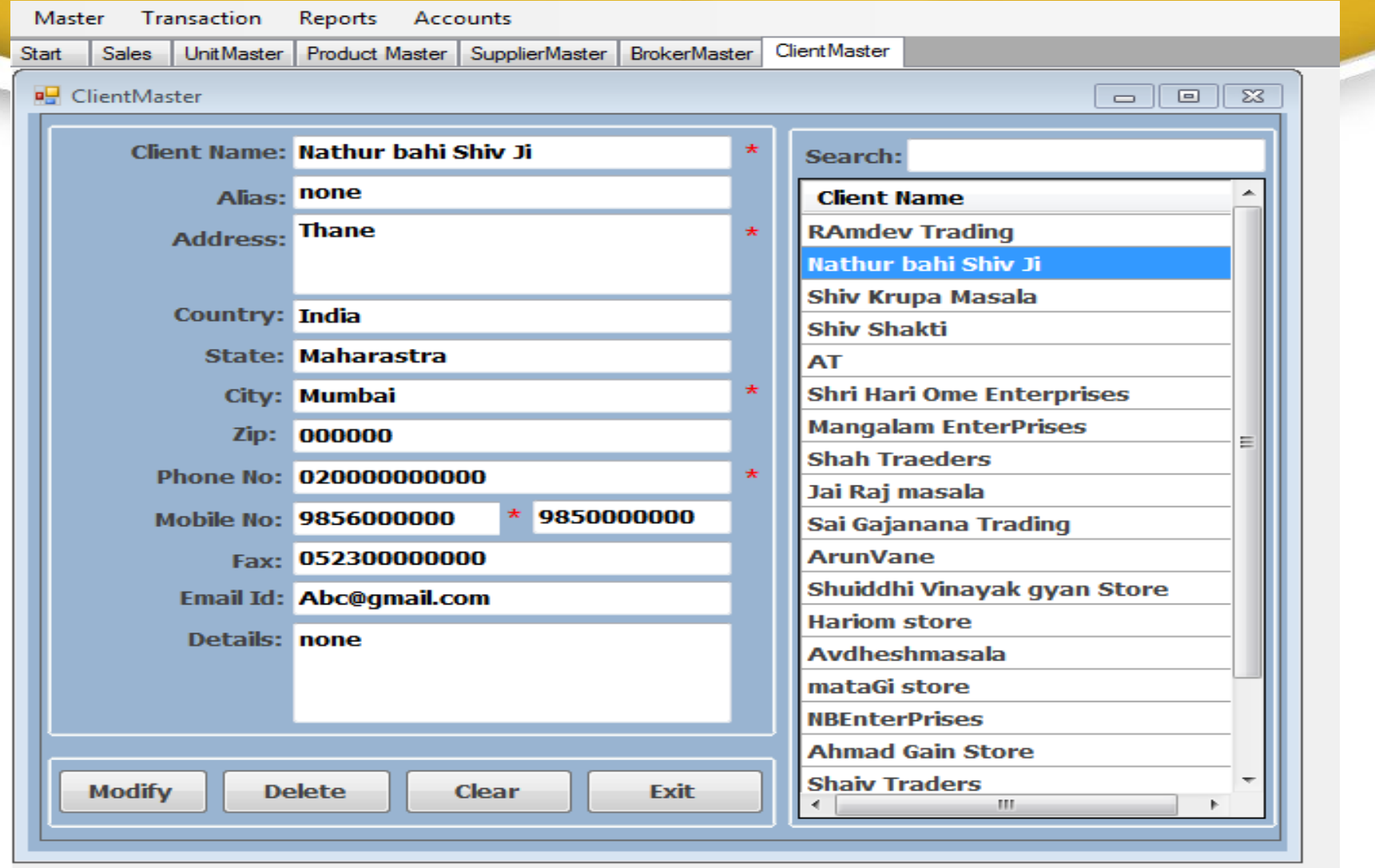

**We can Enter Save/Modify /Delete Broker Information.**

#### **Transporter Master Information**

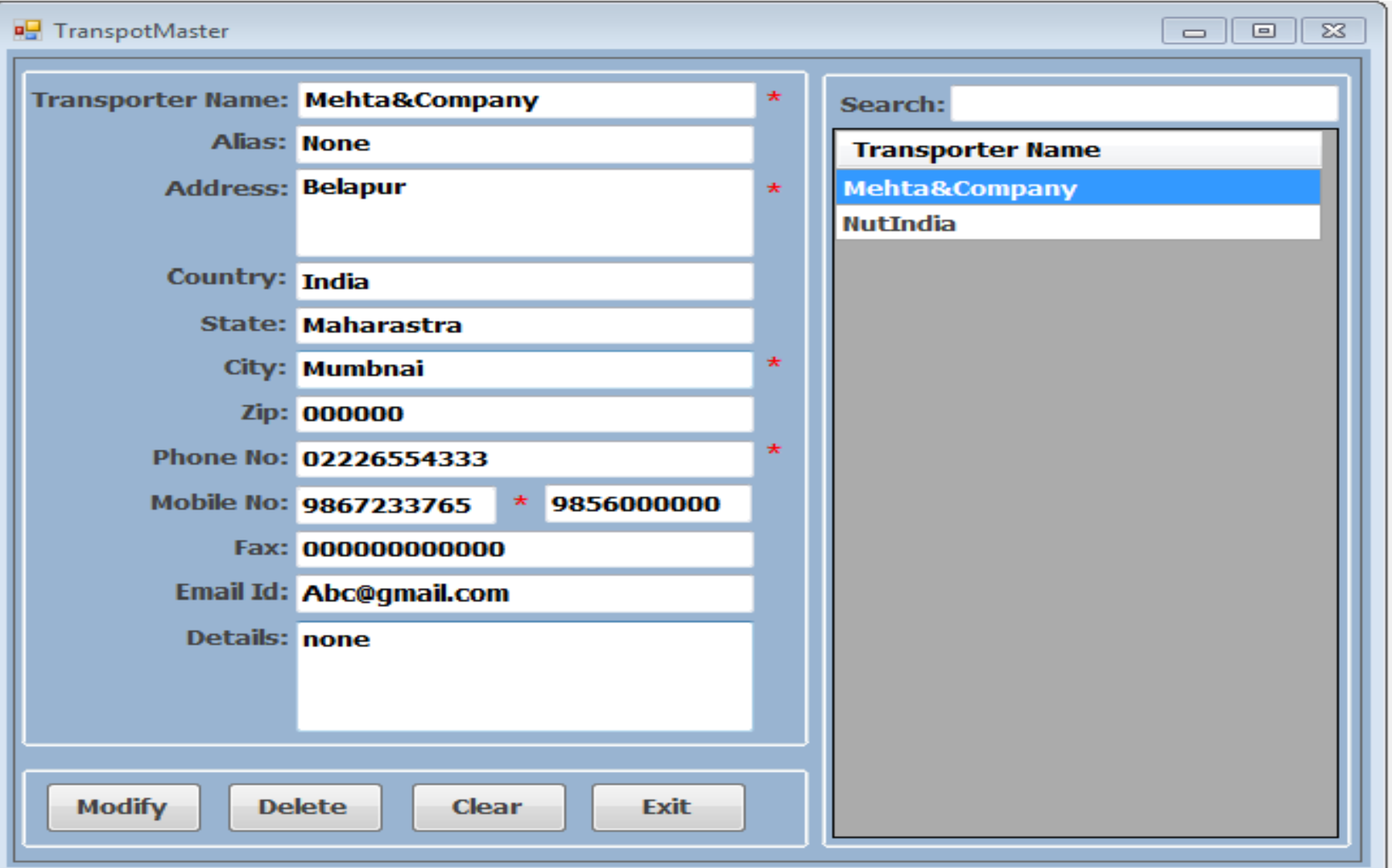

**We can Enter Save/Modify /Delete Transporter Master Information.**

#### **Expanse Master Information**

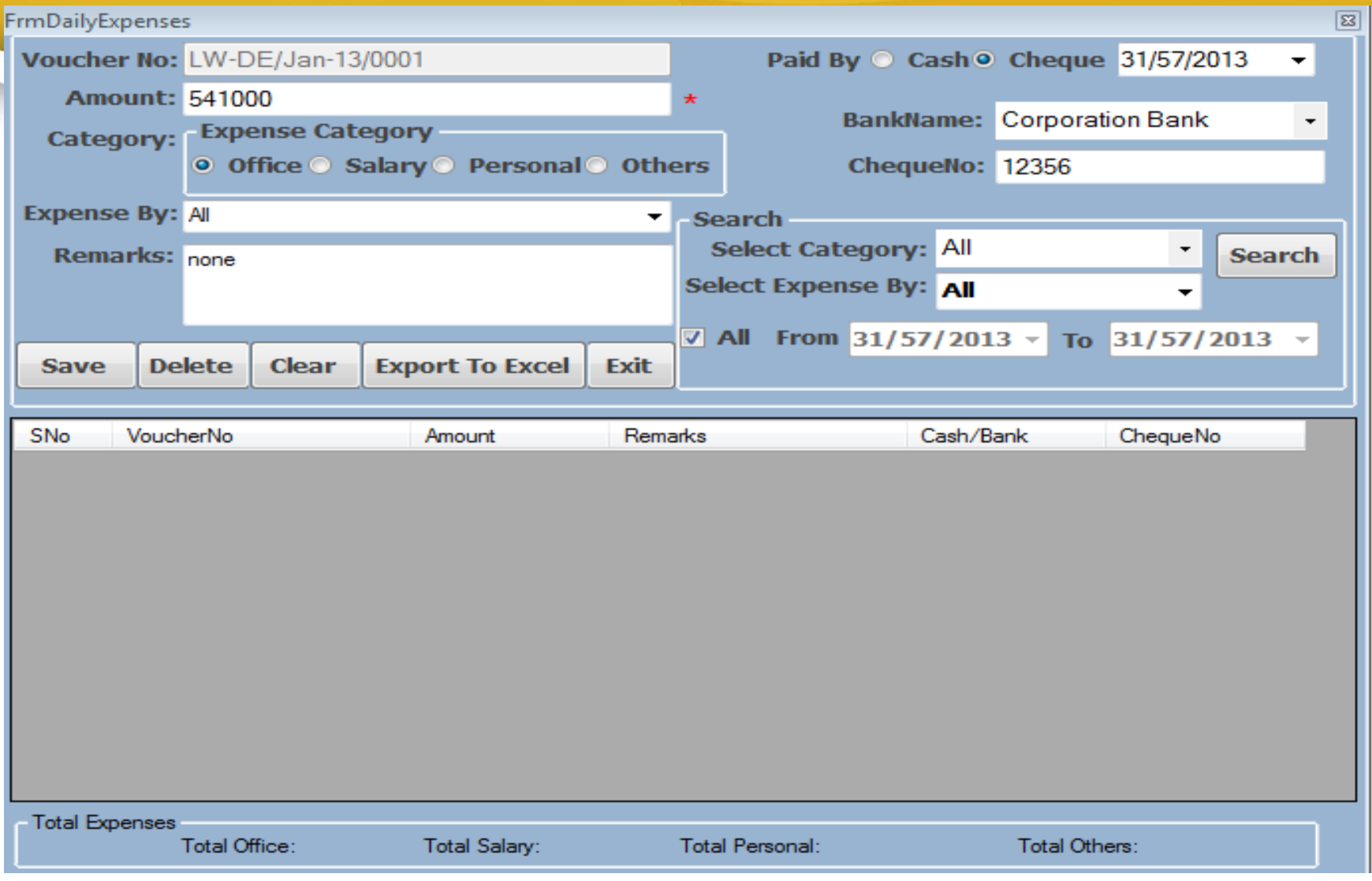

**We can Enter Save/Modify /Delete Expanse Master Information.**

#### **Raw Material Information**

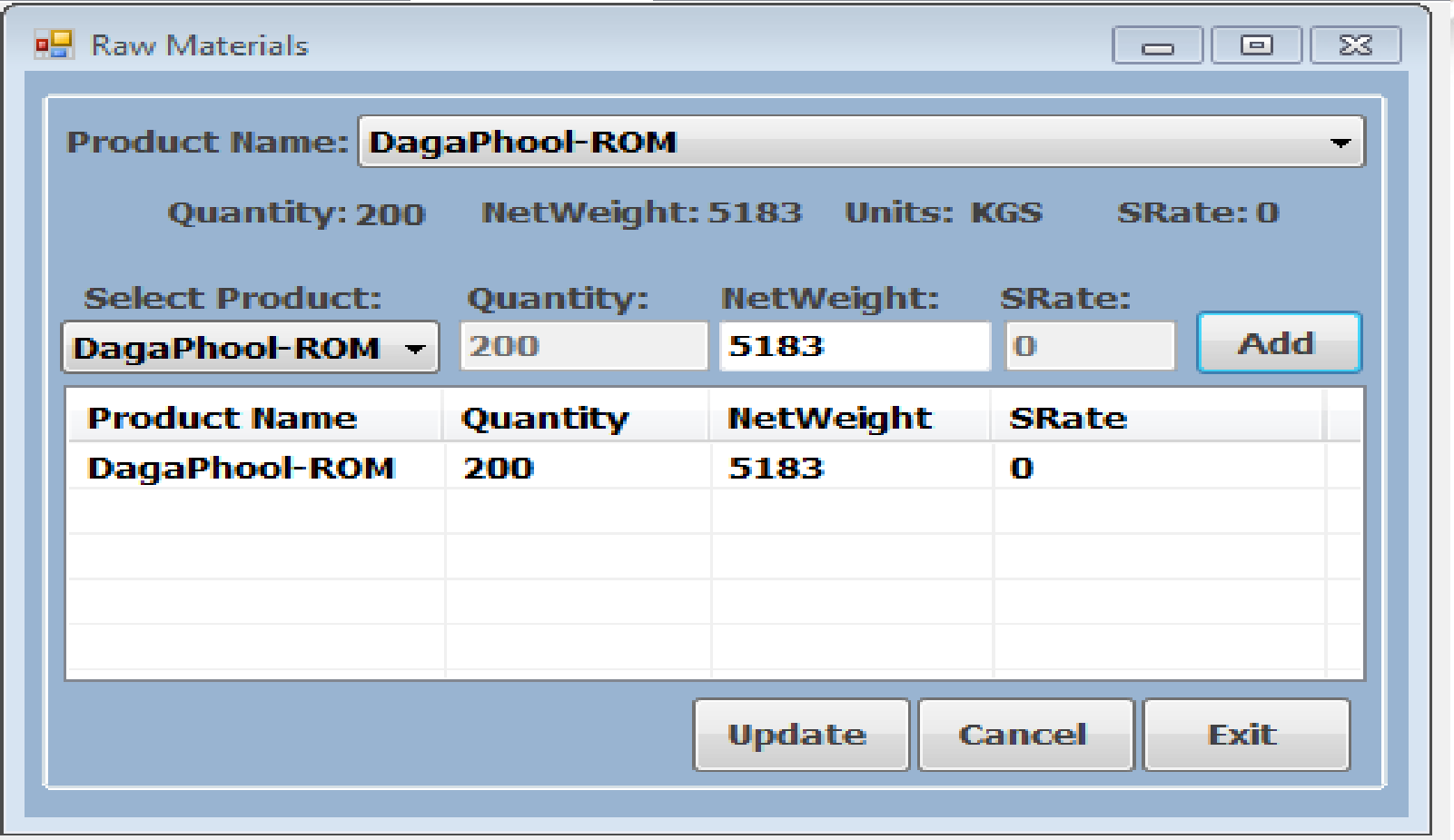

 **We can Update Product Quality/Net weight /Sale rate Raw Material Information.**

## **Backup Information**

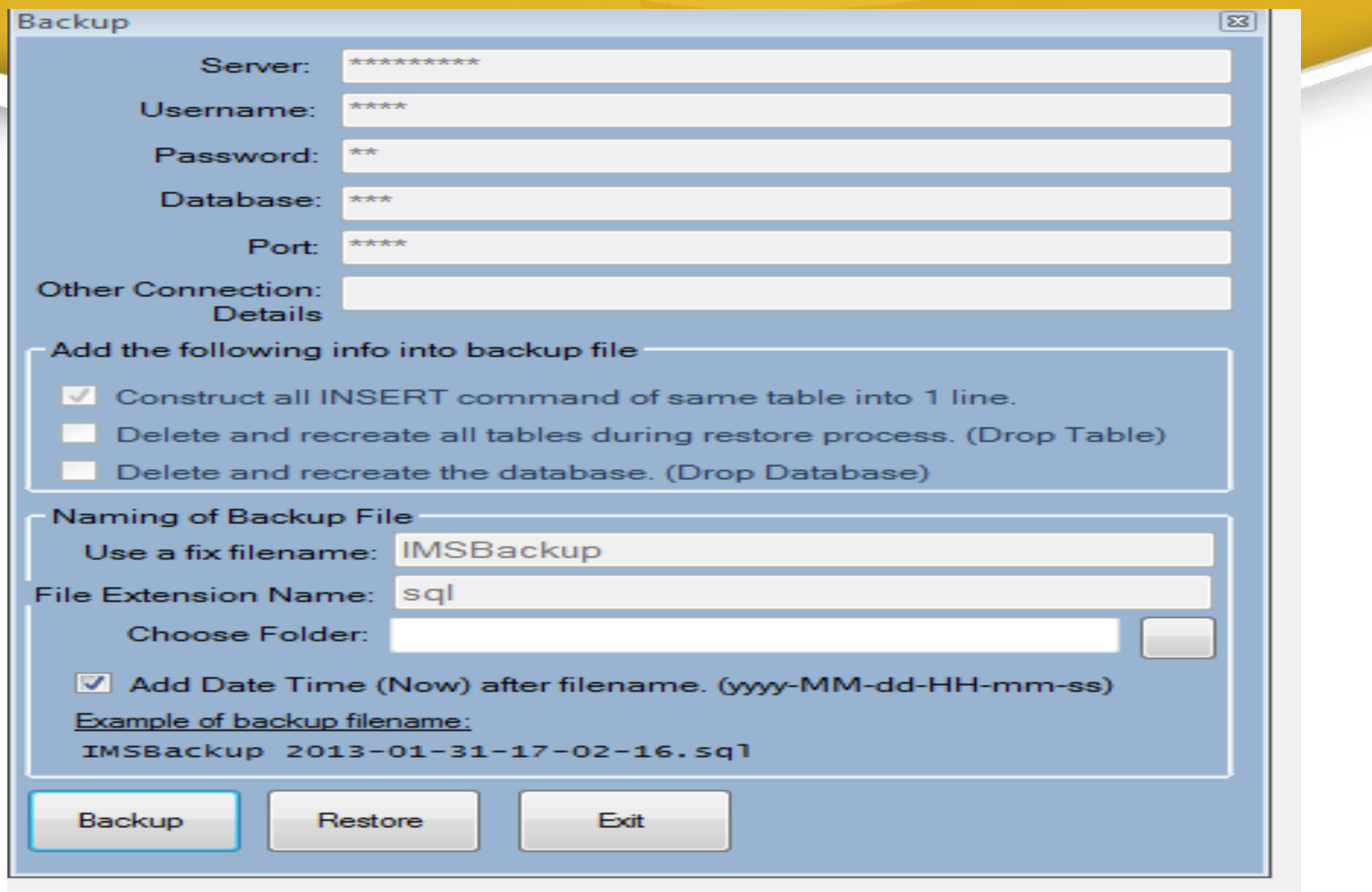

**We can Backup/Restore our Data Information.**

## **Purchas (Data Entry)**

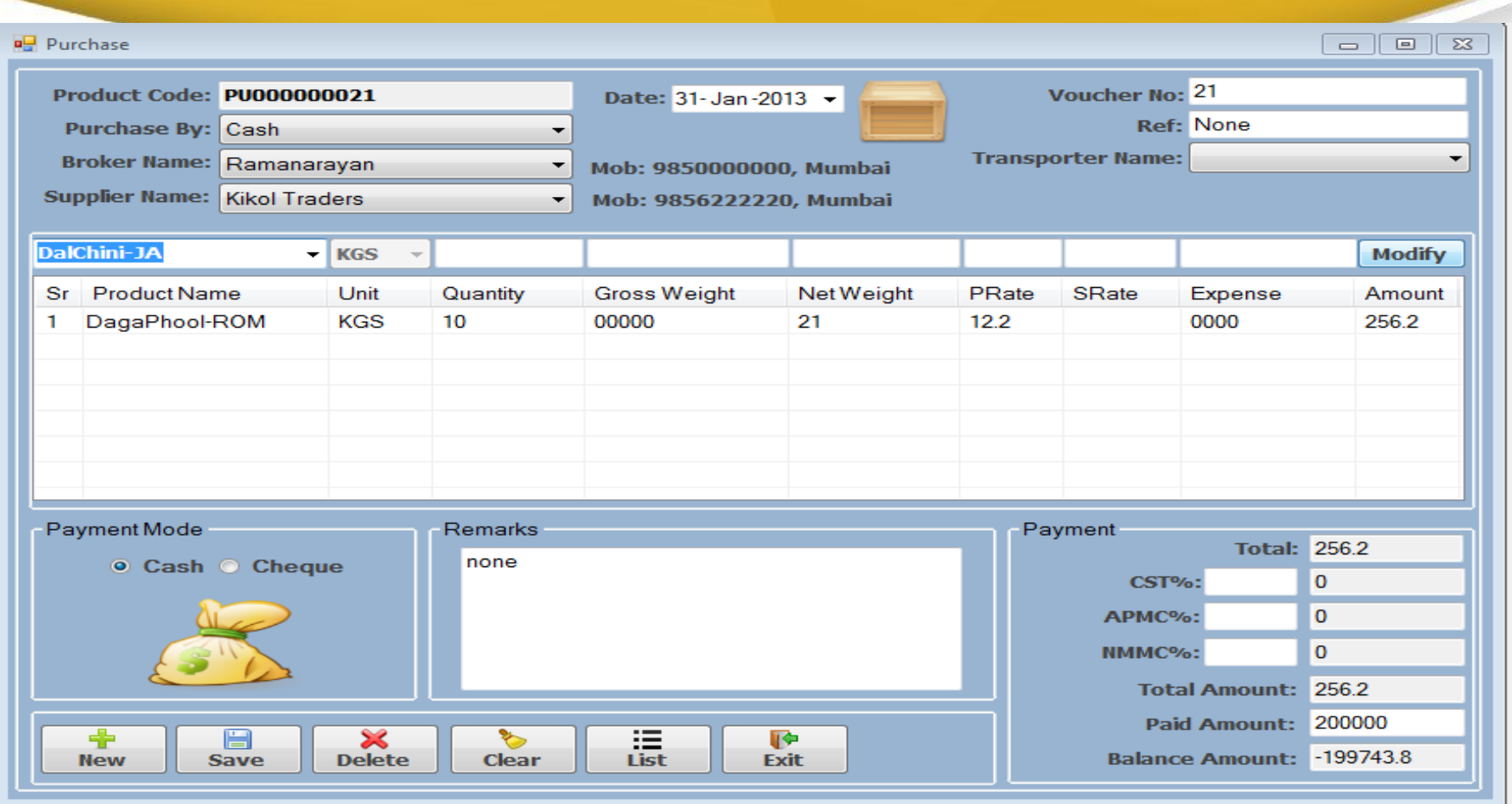

**We Can Enter all the Punches Details like Product no, Voucher No, Ref ,Broker Name, Supplier Name And Also we can enter New/Save/Update/Delete Purchase information**

## **Sale (Data Entry)**

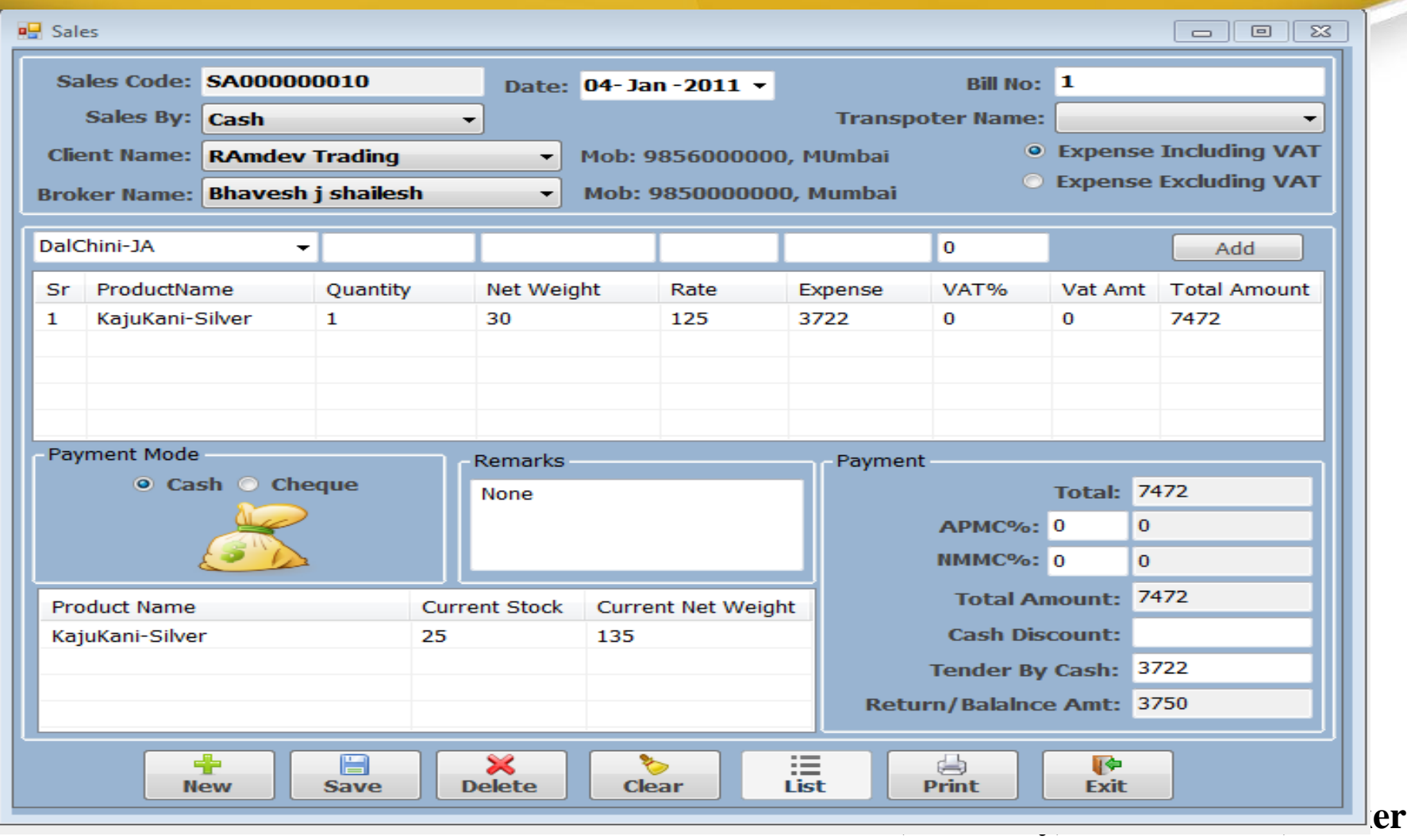

**Name, Bill No, All Vat and Also we can enter New/Save/Update/Delete Purchas information**

## **Purchase (Data View)**

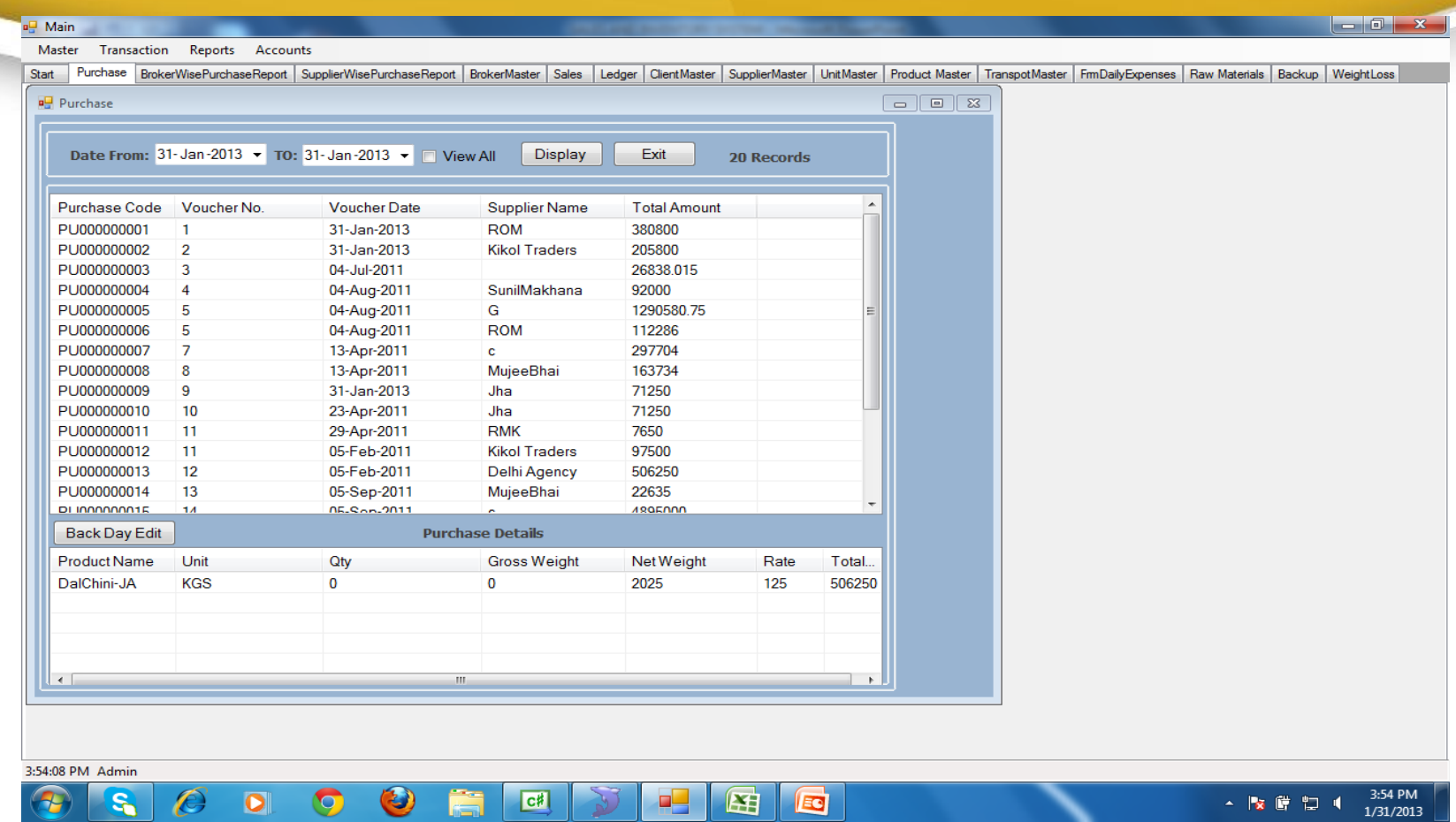

#### **We can search Purchase [Data Entry] by dates .**

## **Sales (Data View)**

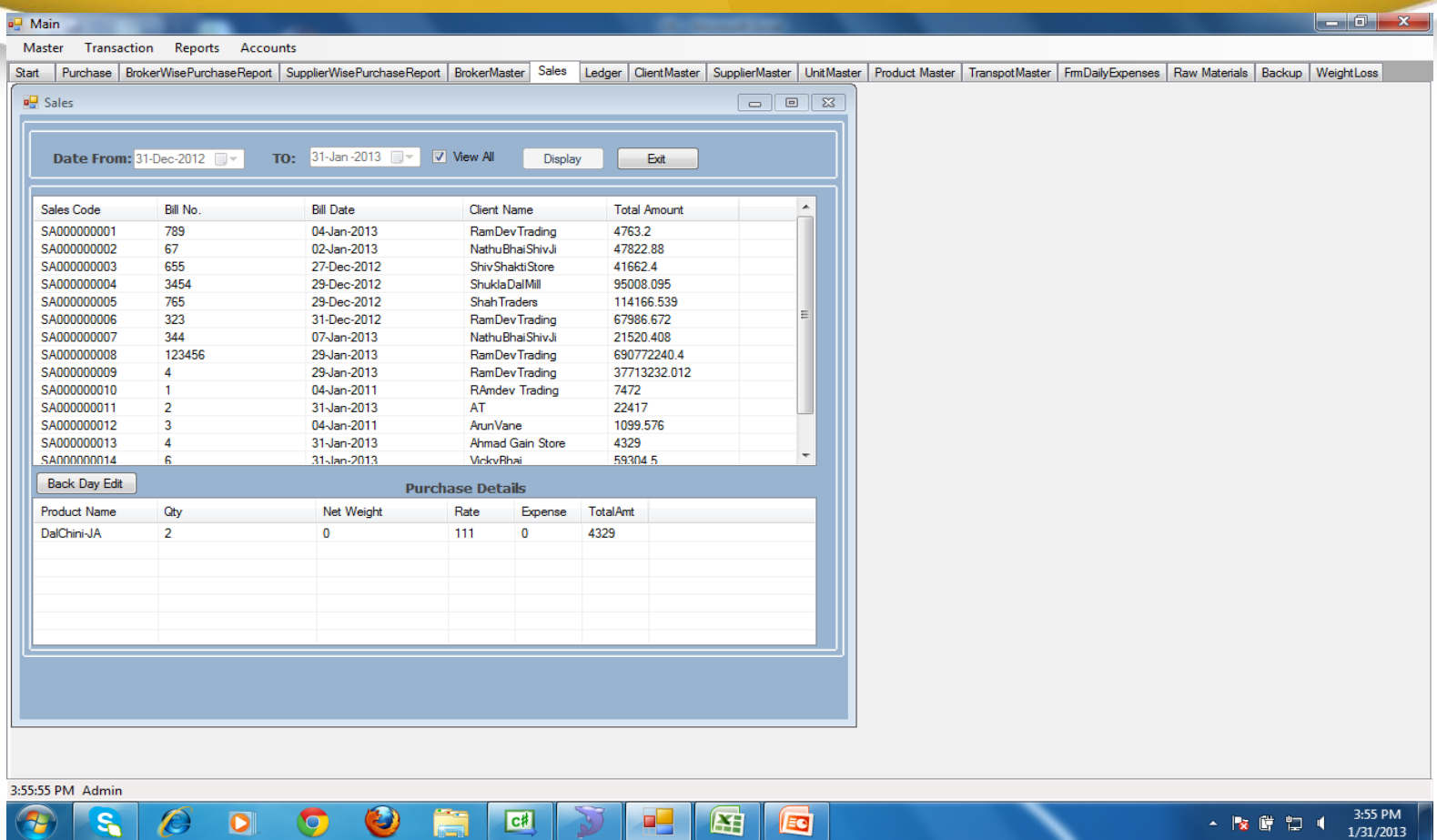

**We can search Sales [Data Entry] by dates .** 

## **Weight Loss Information**

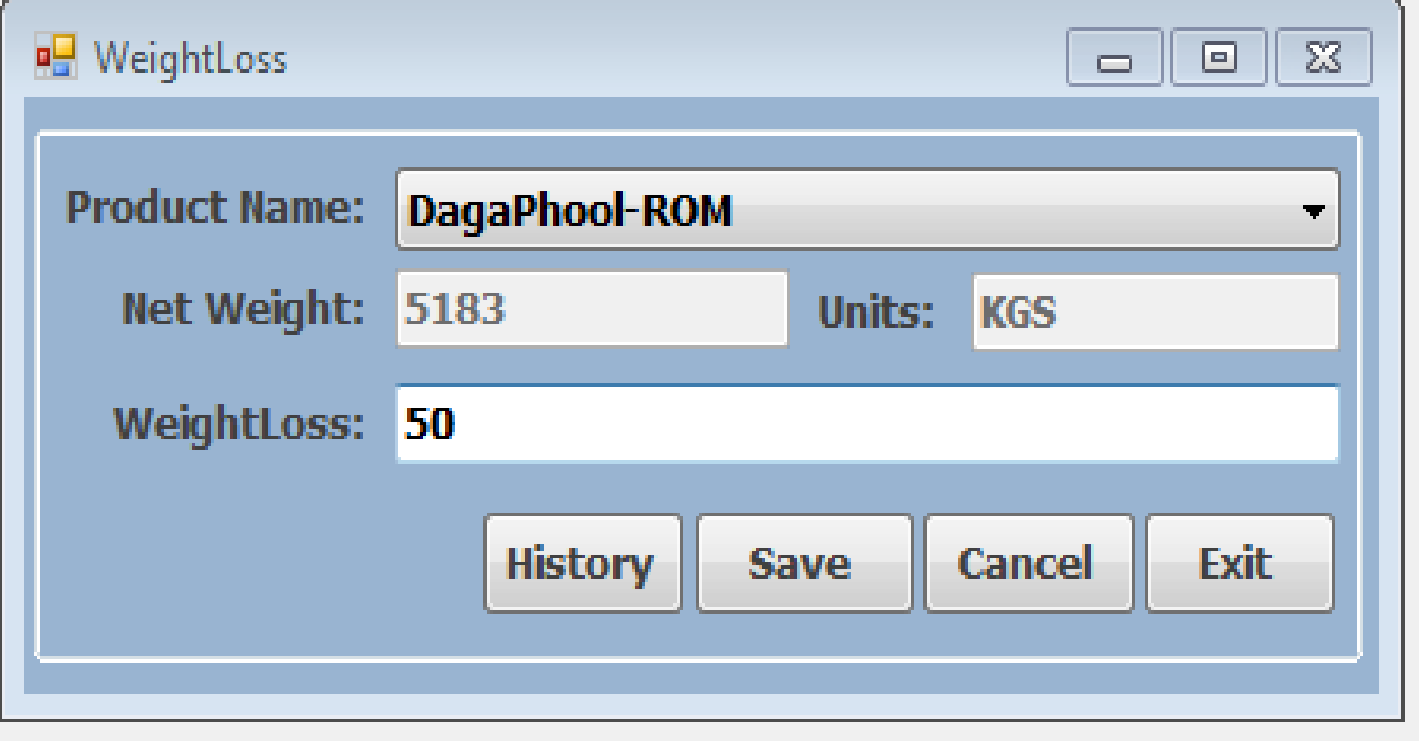

#### **We can See all the history/Save information .**

#### **Broker Wise Purchase Report**

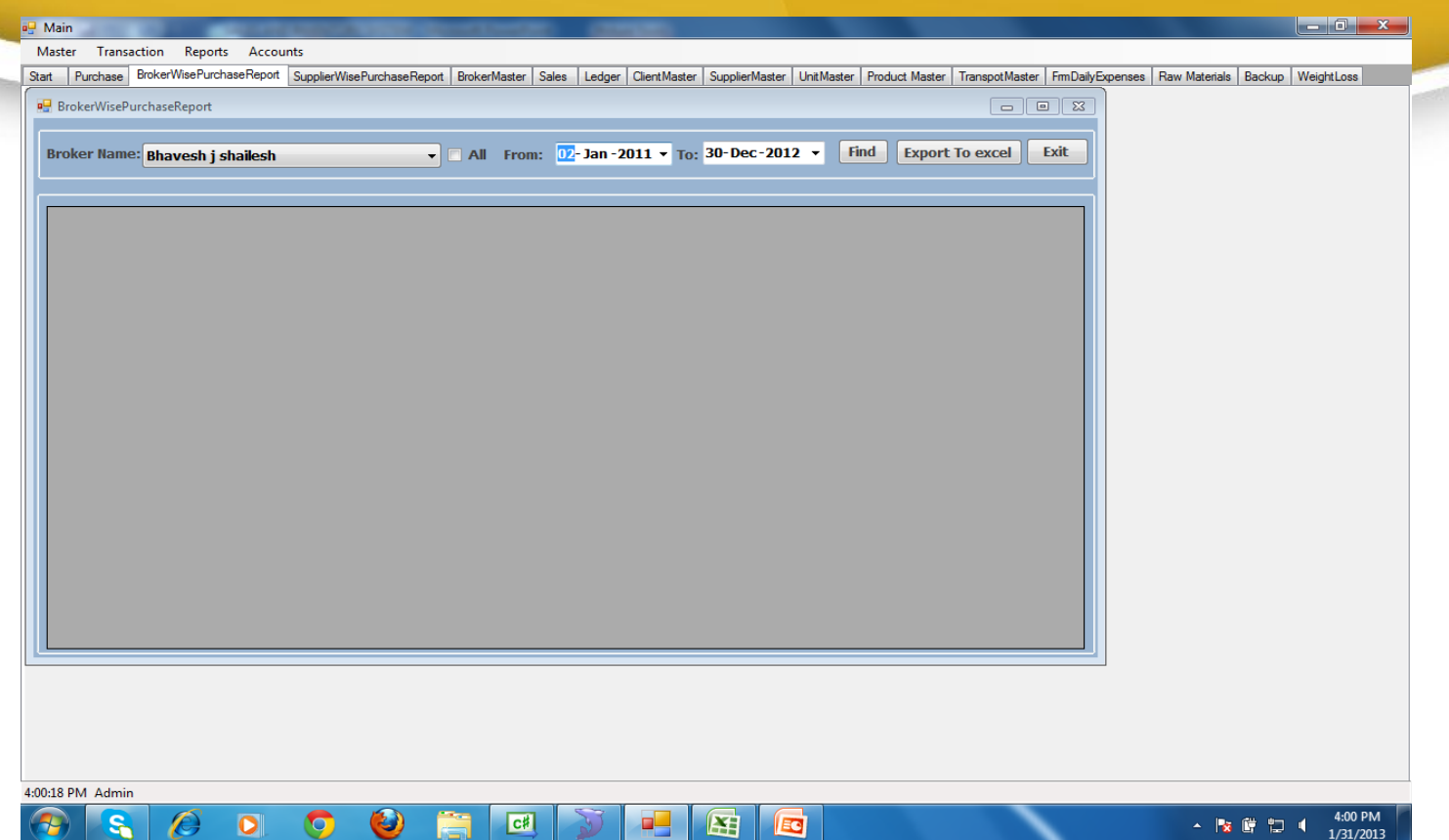

#### **We can find all the all history information purchase by Broker Master.**

## **Supplier wise Purchas Report**

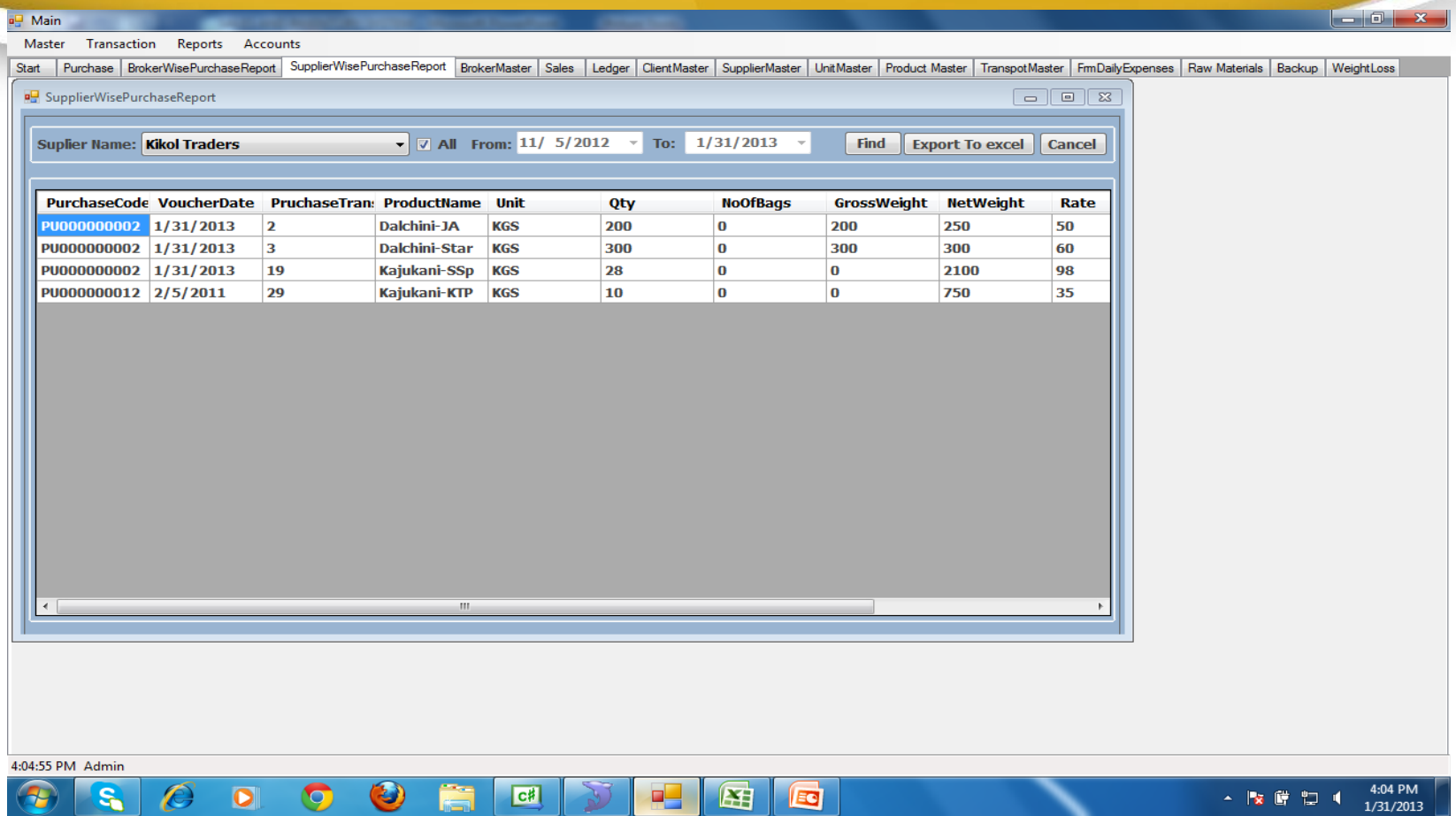

**We Can See All Report purchase By Supplier**

## **Daily Purchase Report**

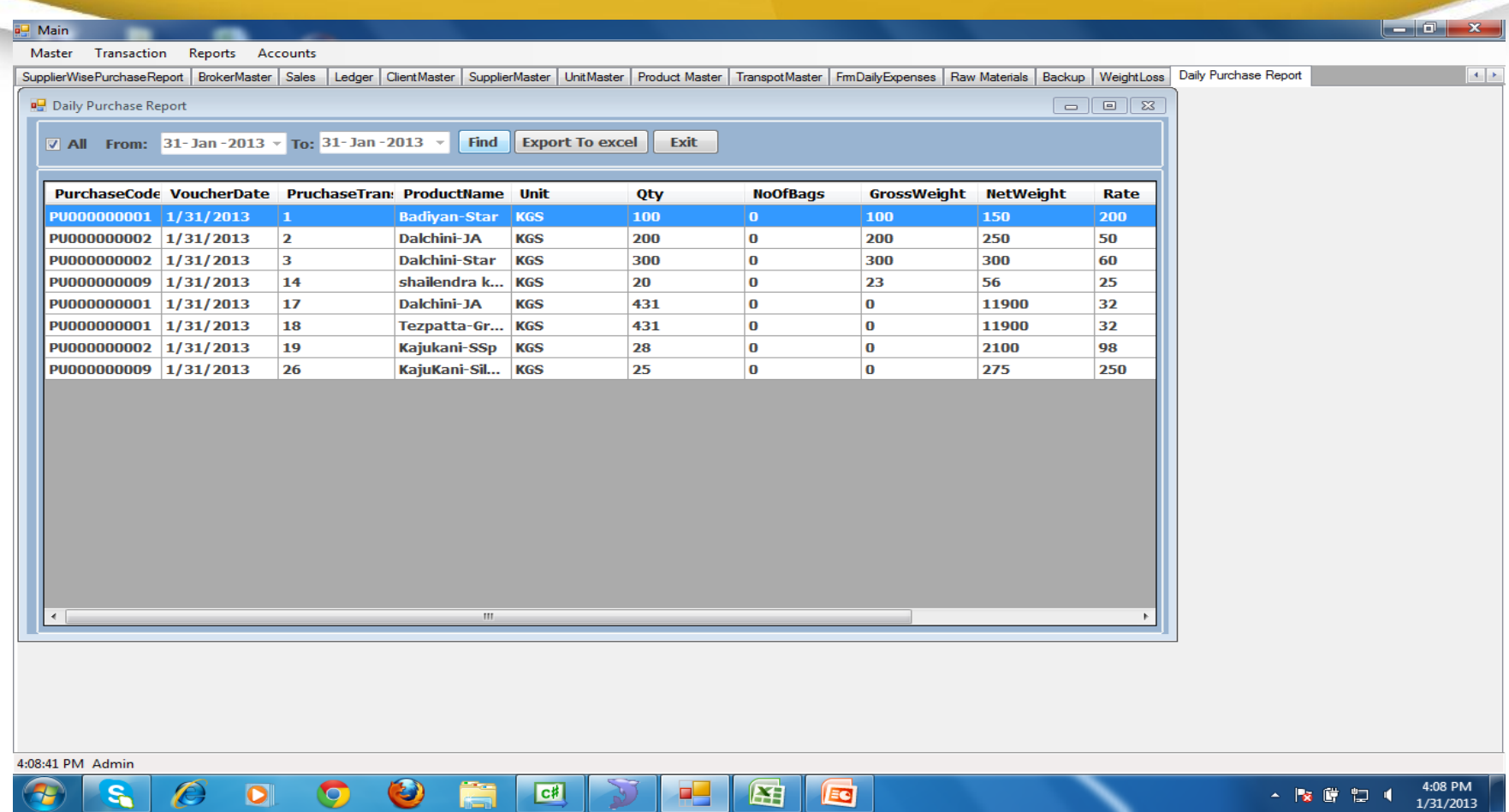

**We can see All the daily purchase report**

## **Monthly/Annul Purchase Report**

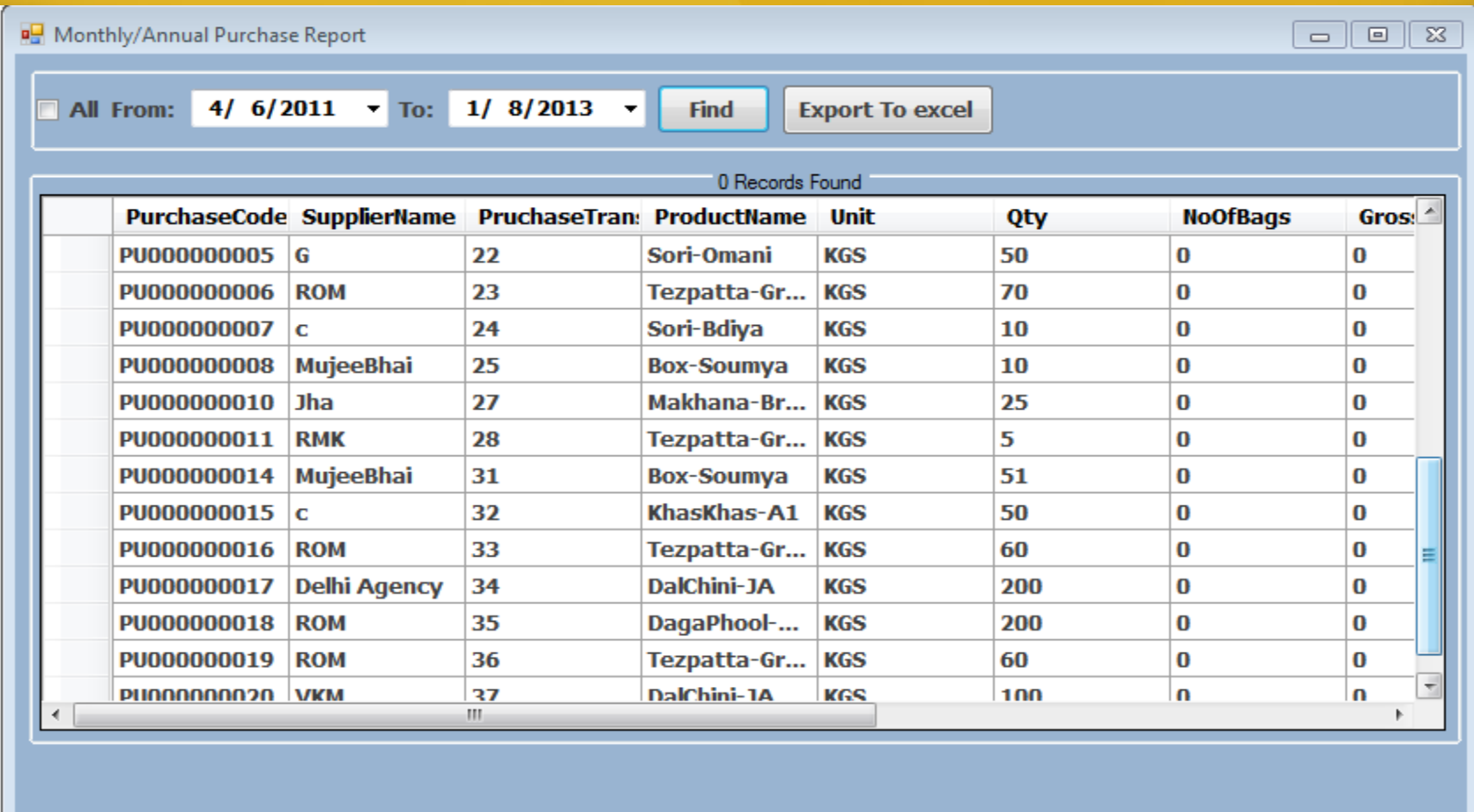

**We can See and print Monthly/annul Report**

## **Ledger Report**

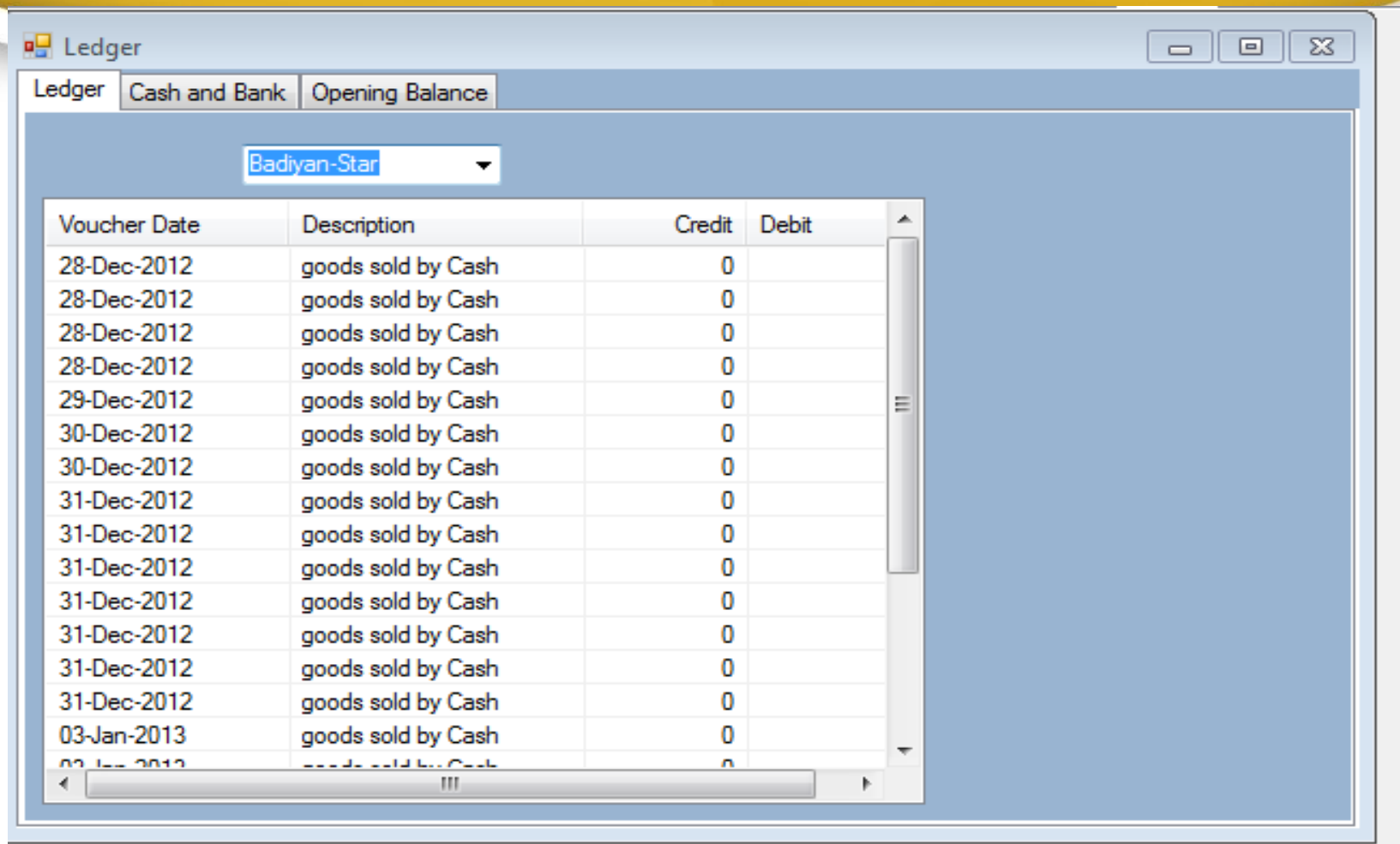

#### **We Can See ledger information**

## **Cash bank Information**

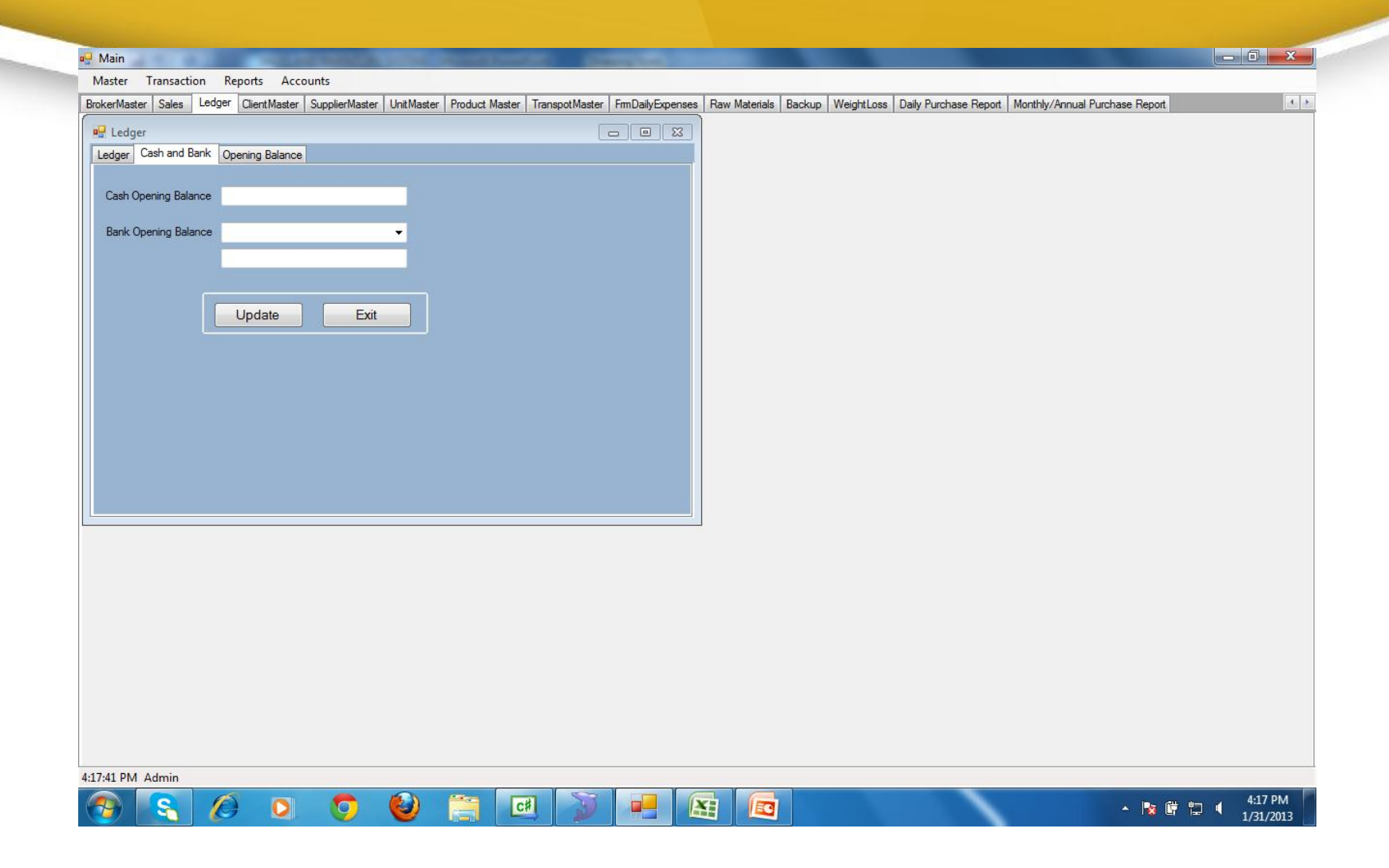

#### **We Can Update cash bank information**

## **Opening Balance Details**

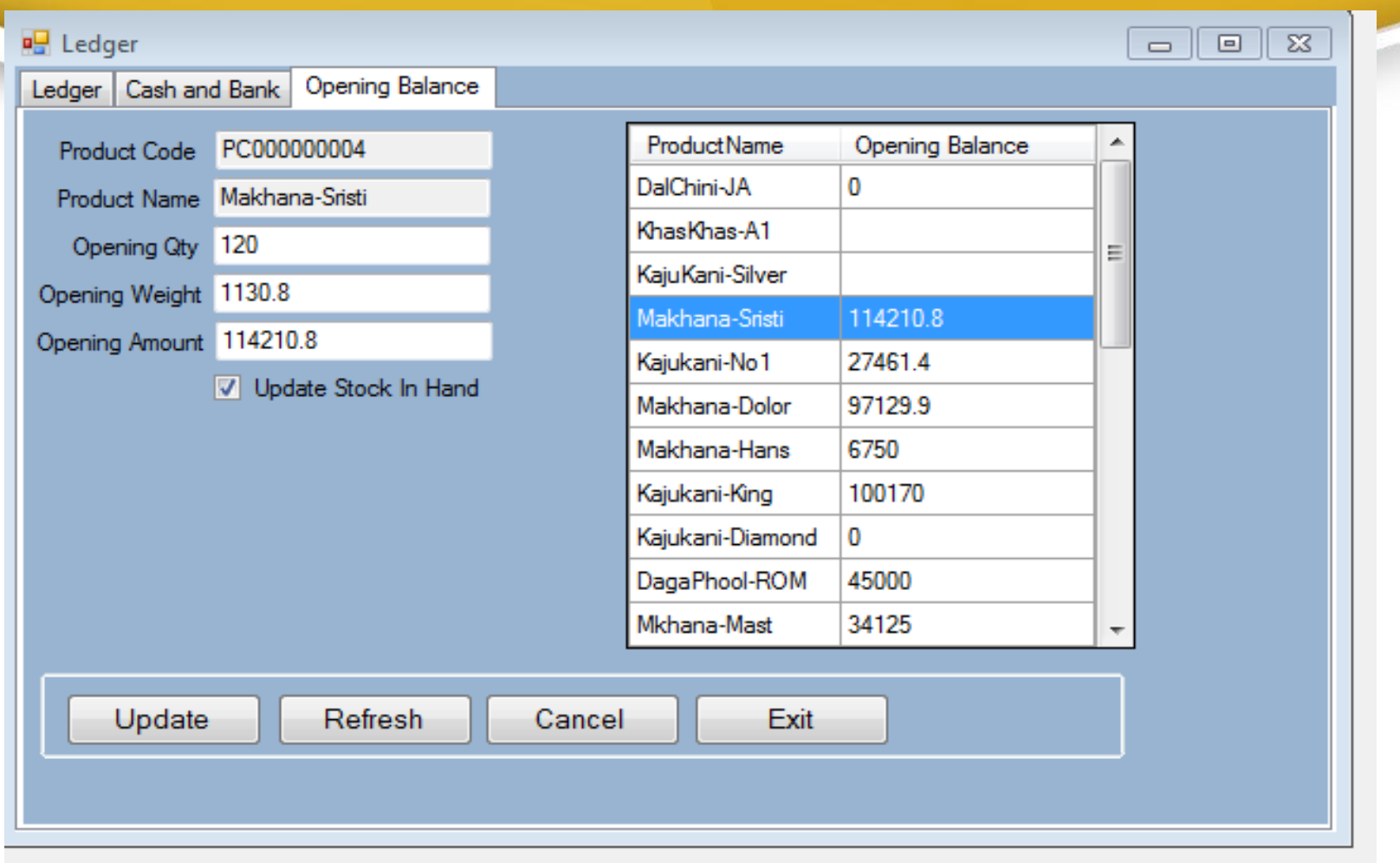

**We Can Update Product code/Name/ Opening by/amount information**

# *Thank You*